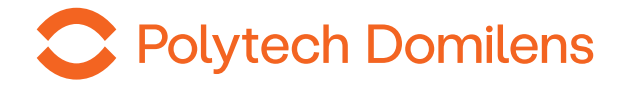

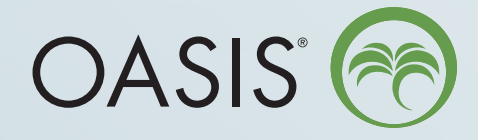

- **– Vorgeladen**
- **– In zwei Größen erhältlich**
- **– Schonende Iriserweiterung durch vier Andockstellen**

## OASIS® Iris Expander zur mechanischen Pupillenerweiterung

Uneingeschränkte Sicht bei unvollständig dilatierten Pupillen.

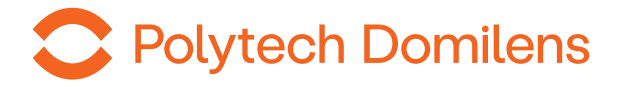

## **Technische Spezifikationen OASIS® Iris Expander**

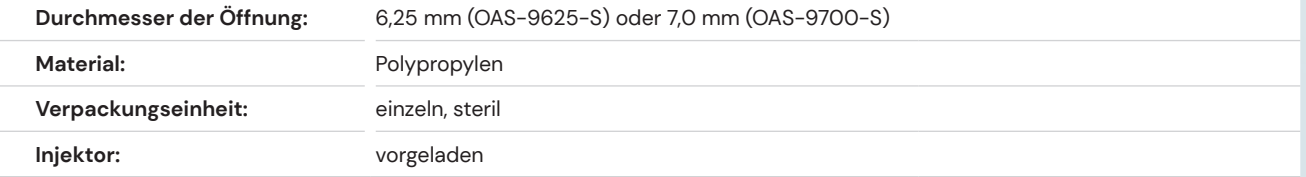

## **Handhabungsanleitung**

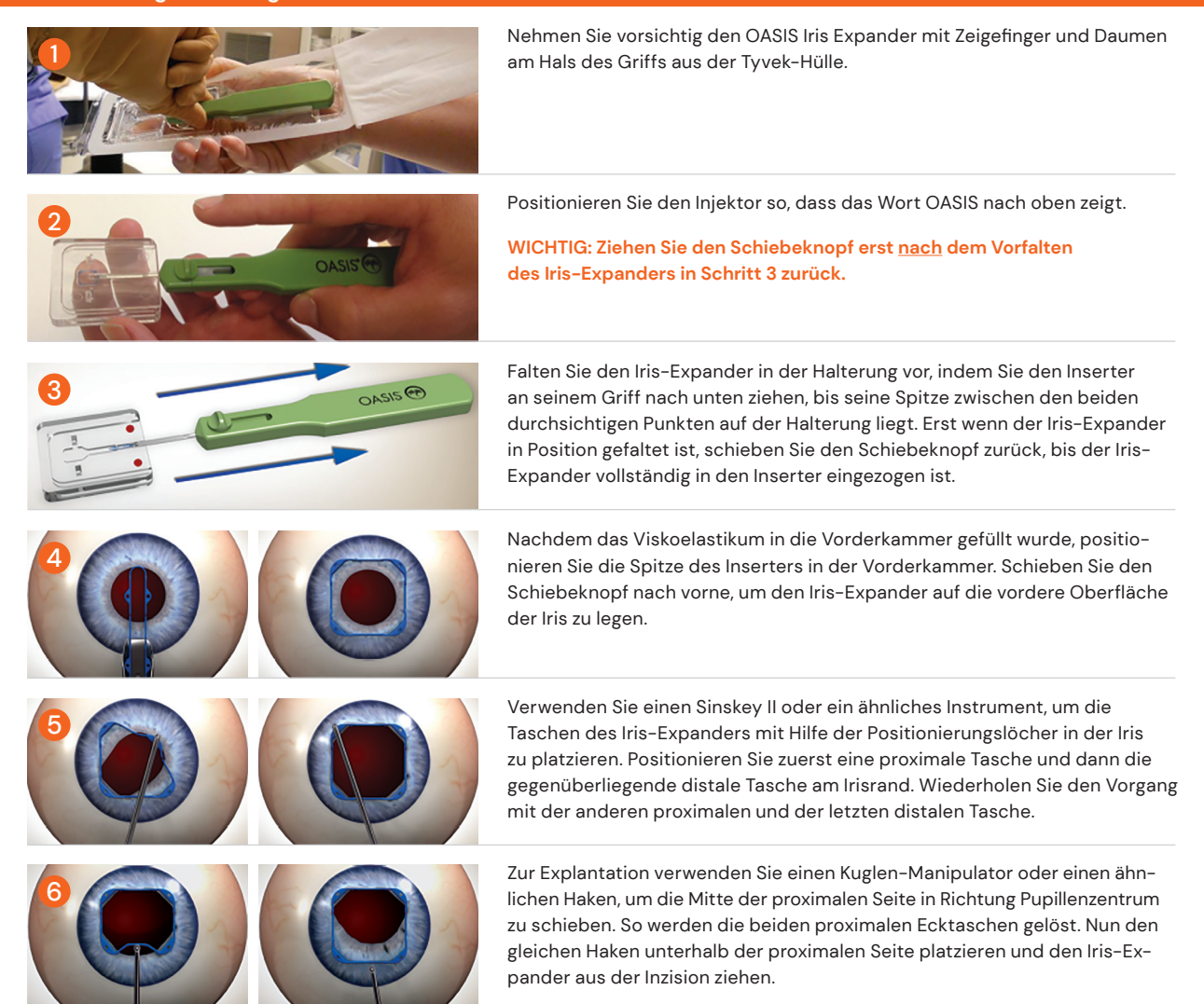

## **Vertrieb durch:**

**Polytech Domilens GmbH** Arheilger Weg 6 64380 Roßdorf, Deutschland T +49 6154 69990 info@polytech-domilens.de www.polytech-domilens.de

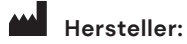

**OASIS Medical, Inc.** 510-528 S. Vermont Ave. Glendora, California 91741, USA T +909 305-5400 customerservice@oasismedical.com www.oasismedical.com